#### **Product types: Both <sup>x</sup> and y**

#### **New abstract syntax: PAIR, FST, SND**

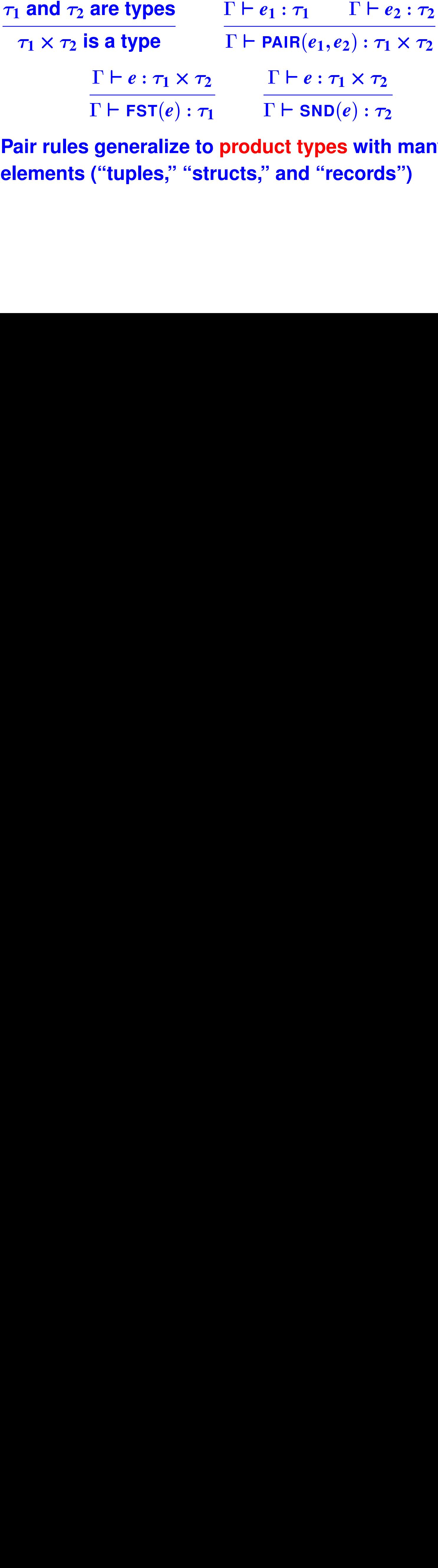

**⊦ FST<br>enera<br>tuple:** ) :  $\tau_1$ <br>ze to<br>' "stı **F** SND<br>t type<br>and "r  $\frac{1}{2}$  :  $\frac{1}{2}$ <br>with<br>ords **Pair rules generalize to product types with many elements ("tuples," "structs," and "records")**

#### **Sum types: either <sup>x</sup> or y**

# **New abstract syntax: LEFT, RIGHT, CASE** $\tau_1$  and  $\tau_2$  are types  $\tau_1+\tau_2$  is a type  $\Gamma\vdash e:\tau_1$  ,  $\tau_2$  is a type ,  $\Gamma\vdash e:\tau_2$  ,  $\tau_1$  is a type :  $\frac{\tau_1}{LEF}$ <br> $\frac{x_1}{AB}$  $\Gamma\vdash \mathsf{LEFT}_{\tau_2}(e):\tau_1+\tau_2$   $\qquad \quad \Gamma\vdash \mathsf{RIGHT}_{\tau_1}(e):\tau_1+\tau_2$ **LEFT**<br>
F {*x*<sub>1</sub> ⊢<br>
CASE ) :  $\tau_1$ <br>}  $\vdash$   $\epsilon$ <br>F LEF  $\frac{17}{11}$ <br> $\frac{7}{11}$ <br> $\frac{7}{11}$ <br> $\frac{7}{11}$  $\rightarrow$   $\tau_2$ }  $\vdash$ <br>GHT $(x_2)$ ) :  $\tau_1$ <br> $\frac{\tau}{e_2: \tau}$  $\Gamma\vdash e:\tau_1+\tau_2$  $\frac{1}{\pi}$  $\Gamma\{x_1 \mapsto \tau_1\} \vdash e_1 : \tau \qquad \Gamma\{x_2 \mapsto \tau_2\} \vdash e_2 :$  $\frac{1}{x}$  $rac{1}{e_2}$  $\Gamma\vdash$  CASE  $e$  OF LEFT $(x_1)\Rightarrow e_1$  **CASE**  $j_1$  | RIGHT $(x_2) \Rightarrow e_2$  : **RIGHT**  $\frac{1}{\tau}$

# **Array types: Array of <sup>x</sup>**

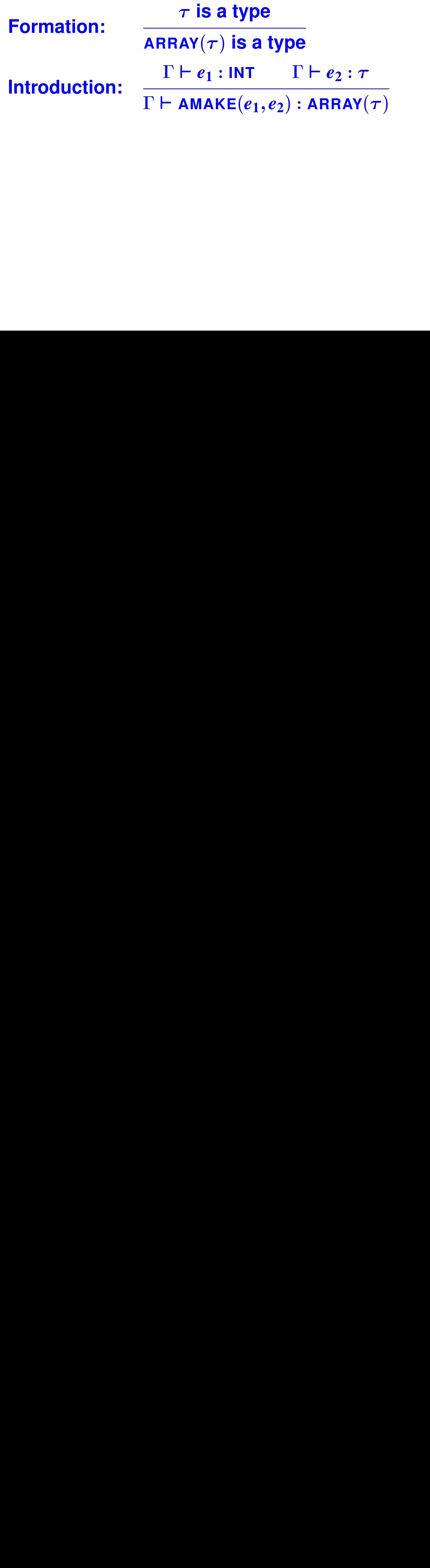

#### **Array types continued**

**Elimination:**

 $\Gamma\vdash e_1 : \mathsf{ARRAY}(\tau) \qquad \Gamma\vdash e_2 :$  $\Gamma\vdash$  AAT $(e_1,e_2)$ 

 $\begin{array}{l} \texttt{1} \cdot \texttt{ARAY} \\ \hline \Gamma \vdash \texttt{AA} \\ \texttt{1} \vdash \texttt{APUI} \\ \hline \Gamma \vdash e \\ \hline \Gamma \vdash \texttt{AS} \end{array}$  **INT** |- AAT<br>|-)<br>|APUT(<br>|- ASI;<br>|- ASI; *e*<br> *e*<br> *e*<br> *e*<br> *e*<br> *e* ) :  $\tau$ <br>: IN<br> $\frac{e_3}{\sqrt{2}}$  :<br> $\frac{r(\tau)}{1}$  $\Gamma\vdash e_1 : \mathsf{ARRAY}(\tau) \qquad \Gamma\vdash e_2 : \mathsf{INT} \qquad \Gamma\vdash e_3 :$ **ARRAY**<br> **F**  $\frac{1}{\sqrt{2}}$  $\Gamma\vdash \texttt{APUT}(e_1,e_2,e_3)$ 

**: INT**<br>e<sub>3</sub>) :<br>( T )<br>**INT ⊢ APUT**<br>
<u>Γ ⊢ e :</u><br>
Γ ⊢ AS *e e*<br>Y(<br>: | ):ケ<br>|<br>|<br>|T  $\Gamma\vdash e:\mathsf{ARRAY}(\tau)$ **ARRAY**<br>**SIZE**(*e*) :  $\Gamma\vdash$  ASIZE $(e)$  **ASIZE** : **INT**

#### **References (similar to C/C++ pointers)**

#### **Your turn! Given**

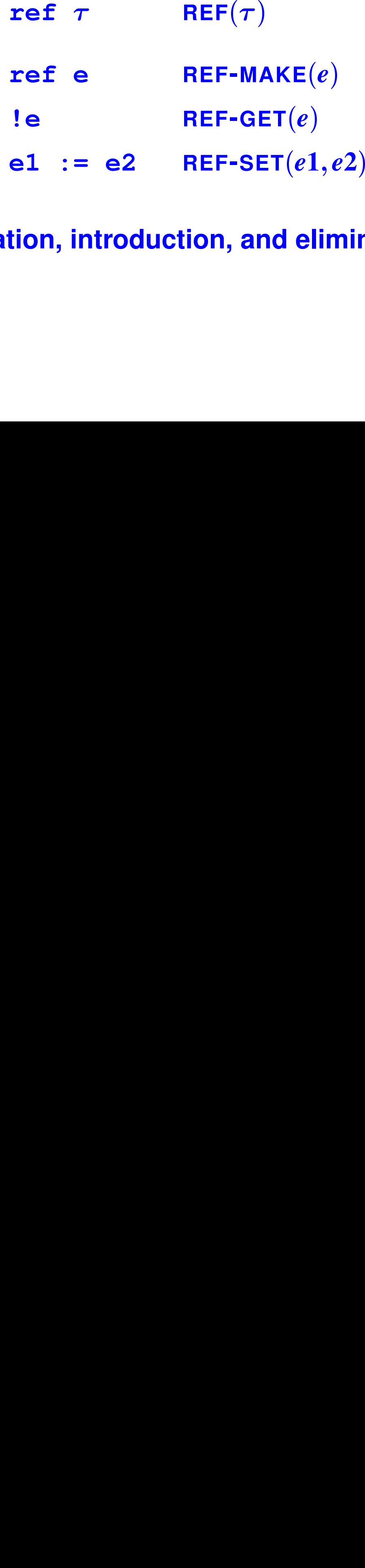

# *e* **Write formation, introduction, and elimination rules.**

**Wait for it . . .**

# **Reference Types**

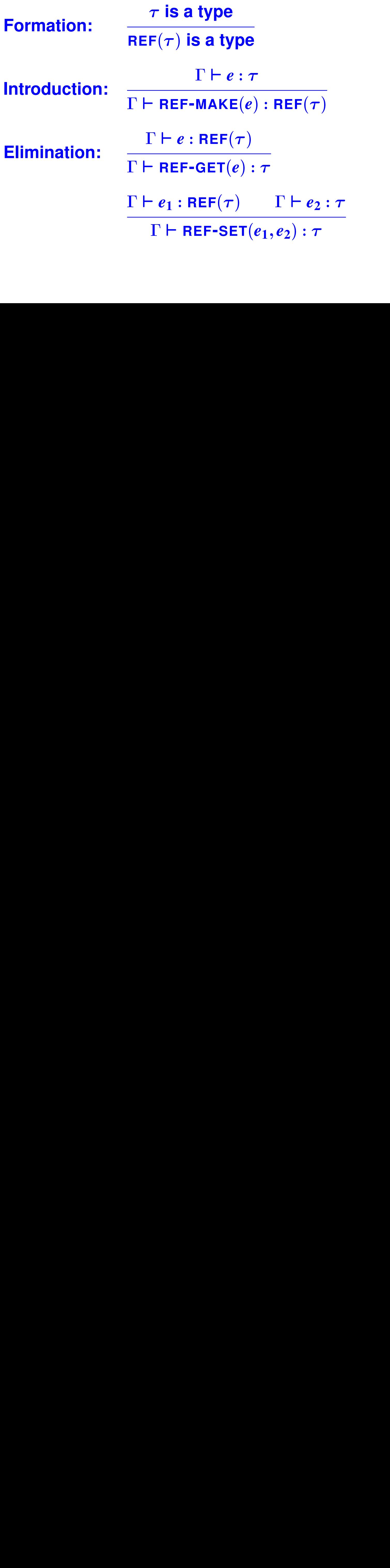

#### **New types are expensive**

**Closed world**

**• Only <sup>a</sup> designer can add <sup>a</sup> new type constructor**

**A new type constructor ("array") requires**

- **• Special syntax**
- **• New type rules**
- **• New internal representation (type formation)**
- **• New code in type checker (intro, elim)**
- **• New or revised proof of soundness**

#### **Expense of array types**

**Formation:** $\tau$  is a type  $\begin{aligned} &\tau \text{ is a type} \ \textbf{AY}(\tau) \text{ is a 1} \ &\vdash e_1: \text{INT} \ \textbf{AMAKE}(e_1, e_2, e_1): \textbf{ARRAY}(\textcolor{red}{\Gamma} \vdash \textbf{AAI} \ &\Gamma \vdash e_2 \ \textbf{PUT}(e_1, e_2, e_2, e_2: \textbf{ARRAW}(\textcolor{red}{\Gamma})) \end{aligned}$  $\textsf{ARRAY}(\bm{\tau})$ ) is a type<br>
: INT  $\begin{array}{c} \Gamma \ \hline \text{KE}(e_1,e_2): \ \text{RRAY}(\tau) \ \hline \begin{array}{c} \text{F} \ \text{AAT}(e_1,\\ \text{F} \ \text{F} \ e_2: \text{INT} \ \hline \end{array} \ \hline \begin{array}{c} \text{F} \ \text{RAY}(\tau) \ \hline \text{E}(e): \text{INT} \end{array}$ **Introduction:** $\Gamma \vdash e_1 : \textsf{INT} \qquad \Gamma \vdash e_2 :$ **INT<br>KE(e)<br>RRA<br>F + e<br>e<sub>1</sub>, e<sub>2</sub><br>RRA)<br>E(e)**  $\frac{17}{100}$ <br> $\frac{17}{100}$  $\Gamma\vdash$  AMAKE $(e_1,e_2)$  : ARRAY $(\tau)$  $\begin{array}{c} \vdash \texttt{AMAKE} \ \vdash e_1: \texttt{ARI} \ \hline \ \Gamma \vdash \ \end{array}$ <br>  $\begin{array}{c} \tau) \qquad \Gamma \vdash \ \texttt{APUT}(e_1 \ \vdash e: \texttt{ARI} \ \vdash \texttt{ASIZE}(e_2 \ \vdash e_1) \end{array}$ , e<br><u>I (1</u><br>NT : 1<br>e<br>(7<br>IN : **ARRAY Elimination:** $\Gamma\vdash e_1 : \mathsf{ARRAY}(\tau) \qquad \Gamma\vdash e_2 :$  $\begin{array}{c}\n\cdot \textsf{ARARY} \\
\hline\n\Gamma \vdash \textsf{AA} \\
\Gamma(e_1, e_2, \textsf{ARARY})\n\end{array}$  $\frac{1}{3}$  :  $\tau$  $\Gamma\vdash$  AAT $(e_1,e_2)$  $\begin{array}{l} \vdash \mathsf{AAT} \ \hline \vdash e_2 : \ \hline \mathsf{A} \mathsf{A} \mathsf{Y}(n) \ \hline \mathsf{RAY}(n) \ \hline \mathsf{A} \mathsf{B} \mathsf{A} \mathsf{Y}(n) \end{array}$ *e*<br>T<br>: 7 ) :  $\tau$ <br> $\Gamma$  $\Gamma\vdash e_1 : \mathsf{ARRAY}(\tau) \qquad \Gamma\vdash e_2 : \mathsf{INT} \qquad \Gamma\vdash e_3 :$ **ARRAY**<br> **F**<br> **ARRAY**<br> **F**<br> **I** : INT<br>e<sub>3</sub>) :<br>T)<br>NT  $\frac{1}{\sqrt{2}}$  $\Gamma\vdash \texttt{APUT}(e_1,e_2,e_3)$  **APUT** *, e*<br>RA<br>e) *e*<br>'(7<br>II ) :  $\bm{\tau}$ <br>)<br>T  $\Gamma\vdash e:\mathsf{ARRAY}(\tau)$  **ARRAY**  $\Gamma\vdash$  ASIZE $(e)$  **ASIZE** : **INT**

#### **Expense for programmers**

**Monomorphism leads to code duplication**

**User-defined functions are monomorphic:**

```
(check-function-type swap
                     ([array bool] int int -> unit))
(define unit swap ([a : (array bool)]
                   [i : int]
                   [j : int])
  (begin(set tmp (array-at a i))
     (array-put a i (array-at a j))
     (array-put a j tmp)
     (begin)))
```
#### **Idea: Do it all with functions**

#### **Instead of syntax, use functions!**

- **• No new syntax**
- **• No new internal representation**
- **• No new type rules**
- **• One proof of soundness**
- **• Programmers can add new types**

**Requires: more expressive function types**

#### **Better type for <sup>a</sup> swap function**

```
(check-typeswap
(forall ('a) ([array 'a] int int -> unit)))
```
# **Quantified types**

Heart of polymorphism:  $\forall \alpha_1,$ ...<br>...<br>bld<br>... **In Typed**  $\mu$  **Scheme:** <code>(forall <code>('a1</code>  $\ldots$  'an) <code>type)</code></code> **Two ideas:**

- **• Type variable 'a stands for an unknown type**
- **• Quantified type (with forall) enables substitution**

![](_page_12_Picture_214.jpeg)

**length** : $\cdot$   $\forall \alpha$  $\alpha$ .  $\alpha$  list  $\rightarrow$ → int<br>
→

# **Quantified types**

Heart of polymorphism:  $\forall \alpha_1,$ **In Typed**  $\mu$  **Scheme:** <code>(forall <code>('a1</code>  $\ldots$  'an) <code>type)</code></code>

**Two ideas:**

- **• Type variable 'a stands for an unknown type**
- **• Quantified type (with forall) enables substitution**

![](_page_13_Picture_192.jpeg)

#### **Representing quantified types**

#### **Two new alternatives for tyex:**

#### **datatype tyex**

![](_page_14_Picture_128.jpeg)

#### **Programming with quantified types**

#### **Substitute for quantified variables: "instantiate"**

```
-> length
<procedure> : (forall ('a) ((list 'a) -> int))
-> [@ length int]
<procedure> : ((list int) -> int)
-> (length '(1 2 3))
type error: function is polymorphic; instantiate before applying
-> ([@ length int] '(1 2 3))
3 : int
```
#### **Substitute what you like**

```
-> length
<procedure> : (forall ('a) ((list 'a) -> int))
-> [@ length bool]
<procedure> : ((list bool) -> int)
-> ([@ length bool] '(#t #f))
2 : int
```
#### **More instantiations**

```
-> (val length-int [@ length int])
length-int : ((list int) -> int)
-> (val cons-bool [@ cons bool])
cons-bool : ((bool (list bool)) -> (list bool))
-> (val cdr-sym [@ cdr sym])
cdr-sym : ((list sym) -> (list sym))
-> (val empty-int [@ '() int])
() : (list int)
```
#### **Create your own!**

**Abstract over unknown type using type-lambda**

**-> (val id (type-lambda ['a] (lambda ([x : 'a]) <sup>x</sup> ))) id : (forall ('a) ('a -> 'a))**

**'a is type parameter (an** *unknown* **type)**

**This feature is parametric polymorphism**

#### **Polymorphic array swap**

```
(check-type swap
    (forall ('a) ([array 'a] int int -> unit)))
(val swap
 (type-lambda ('a)
  (lambda ([a : (array 'a)]
           [i : int]
           [j : int])
   (let ([tmp ([@ Array.at 'a] a i)])
    (begin([@ Array.put 'a] a i ([@ Array.at 'a] a j))
      ([@ Array.put 'a] a j tmp))))))
```
#### **Power comes at notational cost**

#### **Function composition**

**-> (val <sup>o</sup> (type-lambda ['a 'b 'c] (lambda ([f : ('b -> 'c)] [g : ('a -> 'b)]) (lambda ([x : 'a]) (f (g x))))))**

**<sup>o</sup> : (forall ('a 'b 'c) (('b -> 'c) ('a -> 'b) -> ('a -> 'c)))**

**Aka** o :  $\forall \alpha, \beta, \gamma$  .  $(\beta \rightarrow \gamma) \times (\alpha \rightarrow \beta) \rightarrow (\alpha \rightarrow \gamma)$  $, \gamma$  $\gamma$  . (

#### **Instantiate by substitution**

#### $\forall$  elimination:

- Concrete syntax (@ *e*  $\tau_1$   $\cdots$   $\tau_n$ )
- Rule (note new judgment form  $\Delta, \Gamma \vdash e$  :

 **elimination:**  $\cdots$   $\tau_n$ <br>  $\overline{\mathsf{orm}} \, \Delta$ <br>  $\overline{\mathsf{r}}[\alpha_1 \vdash$ <br>
funct<br>
ate)  $\frac{1}{\tau}$ <br>on  $\frac{1}{\sqrt{c}}$  $\frac{\alpha_n}{\alpha_n}$  $\Delta, \Gamma \vdash e : \forall \alpha_1, \ldots, \alpha_n . \tau$  $\frac{1}{\sqrt{\tau}}$ , T<br>and the set of the set of the set of the set of the set of the set of the set of the set of the set of the set of the set of the set of the set of the set of the set of the set of the set of the set of the  $\frac{8}{3}$ <br> $\frac{8}{3}$ <br> $\frac{8}{3}$ <br> $\frac{1}{3}$ <br> $\frac{1}{3}$ <br> $\frac{1}{3}$  $\frac{\partial}{\partial t}$ <br> $\frac{1}{\sigma}$ <br> $\frac{1}{\sigma}$ <br> $\frac{1}{\sigma}$ <br> $\frac{1}{\sigma}$ <br> $\frac{1}{\sigma}$ <br> $\frac{1}{\sigma}$ <br> $\frac{1}{\sigma}$ <br> $\frac{1}{\sigma}$ <br> $\frac{1}{\sigma}$ <br> $\frac{1}{\sigma}$ <br> $\frac{1}{\sigma}$ <br> $\frac{1}{\sigma}$ <br><br><br><br><br><br><br><br><br><br><br><br><br><br><br><br>  $\Delta,\Gamma\vdash \textsf{TYAPPLY}(e,\tau_1,\ldots,\tau_n):\tau[\alpha_1\mapsto \tau_1,\ldots,\alpha_n\mapsto \tau_n]$  $\frac{1}{\sqrt{2}}$  $\tau [\alpha$ <br>} ful<br>ate

 $,..., \alpha$ <br>tysub **Substitution is in the book as function tysubst**

**⊢ TYAPPLY**<br>Fitution is<br>The bo  $,\tau_1,\ldots,\tau_n$ <br>
1 the book<br>
1 instan ):  $\tau$ <br>as<br>tia **(Also in the book: instantiate)**

#### **Generalize with type-lambda**

 $\forall$  introduction:

- Concrete syntax (type-lambda  $[\alpha_1 \ \cdots \ \alpha_n]$  e)
- **• Rule (forall introduction):**

∀ introduction:<br>
• Concrete sy<br>
• Rule (forall<br>
△<br>
△<br>
△ is kind envire  $\dots\ \alpha$ <br>...,  $\alpha$ <br>e type  $\Delta\{\alpha_1::*,\ldots \alpha_n::*\}, \Gamma \vdash e:$  $\frac{\mathfrak{t}\mathfrak{v}(\Gamma)}{(\alpha_1,\ldots)}$  $x *$ },<br> $1 \leq$ <br> $\alpha_n,$  $\begin{array}{c} \mathbf{,}\Gamma \ \mathbf{i} \ \mathbf{e}) \end{array}$ rs :  $\tau$ <br>  $\frac{1}{2}$ <br>
are  $\alpha_i \not\in \text{ftv}(\Gamma), \quad 1 \leq i \leq n$  $\frac{d}{d\mathsf{D}\mathsf{A}(\alpha_1,\ldots,\alpha_n)}$ ent (rememb  $\Delta, \Gamma \vdash \textsf{TYLAMBDA}(\alpha_1,\ldots,\alpha_n,e): \forall \alpha_1,\ldots,\alpha_n.\tau$ 

 $\overline{P}$ <br>and **TYLAMBDA**<br>environment<br>  $,..., \alpha$ <br>:memb *e* ) :  $\forall$ <br>i  $\alpha_i$ '  $,\ldots, \alpha$ <br>re type  $\Delta$  is kind environment (remembers  $\alpha_i$ 's are types) **is kind environment (remembers**

# **What have we gained?**

#### **No more introduction rules:**

**• Instead, use polymorphic functions**

#### **No more elimination rules:**

**• Instead, use polymorphic functions**

**But, we still need formation rules**

#### **You can't trust code**

#### **User's types not blindly trusted:**

**-> (lambda ([a : array]) (Array.size a)) type error: used type constructor 'array' as <sup>a</sup> type -> (lambda ([x : (bool int)]) x) type error: tried to apply type bool as type constructor -> (@ car list) type error: instantiated at type constructor 'list', which**

**How can we know which types are OK?**

#### **Let's classify type constructors**

**Is <sup>a</sup> type: int**;

 $\texttt{int} :: *$ **bool** ::

**bool**<br>**to ma**<br>are ca **Takes <sup>a</sup> type (to make <sup>a</sup> type): array, list**

 $\texttt{list} :: * \Rightarrow *$  $\texttt{array}::* \Rightarrow *$ 

**These labels are called kinds**

### **Type formation through kinds**

**Each type constructor has <sup>a</sup> kind, which is either:**

- **•, or**
- $\kappa_1 \times \cdots \times \kappa_n \Rightarrow \kappa$

**Type constructors of kind**

**(int** ::**, bool** ::**)**

 $\times \cdots \times$ <br>constru<br>: \*, boc<br>: :: \*  $\Rightarrow$ \* **classify terms**<br>
v kinds are "type<br>
⇒ \*, pair :: \* × **Type constructors of arrow kinds are "types inwaiting"**

 $($  list ::  $* \Rightarrow *$ , array ::  $* \Rightarrow *$ , pair ::  $* \times * \Rightarrow *$ )

# **The kinding judgment**

 $\Delta \vdash \tau :: \kappa$  "Type  $\tau$  has kind  $\kappa$ "  $\tau::$ <br> $\tau::$ <br> $\mathsf{acc}$ <br> $\mathsf{der}$ <br> $\mathsf{kin}$ <br> $\mathsf{as'}$ k **"Type**<br>\* Speci<br>Sone-off<br>Vironmen<br>Sone in Co  $\tau$  has kind<br>**di** case: " $\tau$ <br>∴<br>∆ tracks t<br>de!  $\Delta \vdash \tau ::*$  Special case: " $\tau$  is a type" (asType) \* Special case: "↑<br>**S** one-off type-form<br>*vironment* ∆ tracks<br>ds.<br>'ype in code!  $\tau$  is a type" (asType<br> **identify in the above that is type constructor named in the set of**  $\tau$  **is the constructor of**  $\tau$ **<br>**  $\tau$  **is type constructor named in the set of**  $\tau$  **is the set of**  $\tau$  **is the set of**  $\tau$  **is the Replaces one-off type-formation rules**

 $\tau::$ <br> $\overline{\phantom{a}}$  act  $\overline{\phantom{a}}$  act  $\overline{\phantom{a}}$  as  $\overline{\phantom{a}}$ Kind environment  $\Delta$  **tracks type constructor names and kinds.**

**Use asType in code!**

#### **Kinding rules for types**

 $\mu\in {\rm dom}\,\Delta\qquad \Delta(\mu)$  $= \kappa$  $\Delta \vdash \mathsf{TYCON}(\mu) :: \kappa$ **KINDINTROCON**

$$
\frac{\mu \in \text{dom } \Delta \qquad \Delta(\mu) = \kappa}{\Delta \vdash \text{TVCON}(\mu) :: \kappa} \text{KINDINTROCON}
$$
\n
$$
\Delta \vdash \tau :: \kappa_1 \times \cdots \times \kappa_n \Rightarrow \kappa
$$
\n
$$
\Delta \vdash \tau_i :: \kappa_i, \qquad 1 \leq i \leq n
$$
\n
$$
\Delta \vdash \text{CONAPP}(\tau, [\tau_1, \ldots, \tau_n]) :: \kappa
$$
\n
$$
\text{wo rules replace all formation rules.}
$$
\n
$$
\text{out book functions kind of and asTy:}
$$

**These two rules replace all formation rules.**

**CONAPP**<br> **CONAPP**<br> **CONAPP**<br> **CONAPP**  $\mathbf{c}_1, [\tau_1, \ldots, \tau_n])$ <br>**ce all forma**<br>**ions** kindo ) ::<br>atic<br>pf **(Check out book functions kindof and asType )**

# **Designer's burden reduced**

**To extend Typed Impcore:**

- **• New syntax**
- **• New type rules**
- **• New internal representation**
- **• New code**
- **• New soundness proof**

To extend Typed  $\mu$ Scheme, none of the <code>above!</code> Just

- **• New functions**
- $\bullet$  **New primitive type constructor in**  $\Delta$

**You'll do arrays both ways**

#### **Kinds of primitive type constructors**

 $\Delta(\texttt{int})$ = $\Delta (\texttt{bool})$  $= *$  $\Delta(\mathtt{list})$  $= * \Rightarrow *$  $\Delta($ option $)$  $=$   $\ast$   $\Rightarrow$   $\ast$  $\Delta(\texttt{pair})$  $=$   $\ast$   $\times$   $\ast$   $\Rightarrow$   $\ast$ 

#### **What can <sup>a</sup> programmer add?**

#### **Typed Impcore:**

- **• Closed world (no new types)**
- **• Simple formation rules**

#### Typed  $\mu$ Scheme:

- **• Semi-closed world (new type variables)**
- **• How are types formed (from other types)?**

#### **Standard ML:**

- **• Open world (programmers create new types)**
- **• How are types formed (from other types)?**

#### **How ML works: Three environments**

- $\Delta$
- $\Gamma$
- **maps names (of variables) to values or locations**

 $\triangle$  **maps names** (of **tycons** and **tyvars**) to kinds<br>  $\triangle$  **maps names** (of **variables**) to **values** or locar<br> **New** val def<br> **values 1 x** = 33<br> **New** type def<br> **type** 'a transformer = 'a -> 'a<br> **New** datatype def<br>
d **maps names (of variables) to types**<br>  $\rho$  **maps names (of variables) to value**<br> **New val def**<br> **val x** = 33<br> **New type def**<br> **type 'a transformer = 'a ->**<br> **New datatype def**<br>
datatype color = RED | GREEN **New val def val <sup>x</sup> <sup>=</sup> <sup>33</sup> New type def**  $\tt type$   $'$  a  $\tt transformer$  =  $'$  a  $\to$   $'$  a

**New datatype def datatype color <sup>=</sup> RED <sup>|</sup> GREEN <sup>|</sup> BLUE**

#### **Three environments revealed**

- $\Delta$
- $\mathbf{\Gamma}$
- **maps names (of variables) to values or locations**

```
New val def modifies
, val x = 33 means \Gamma\{x:\texttt{int}\}, \rho\{x \mapsto 33\}
```

```
\Lambda maps names (of tycons and tyvars) to kinds<br>
\Gamma maps names (of variables) to types<br>
\rho maps names (of variables) to values or locar<br>
New val def modifies \Gamma, \rho<br>
\text{val } \mathbf{x} = 33 \text{ means } \Gamma\{x : \text{int}\}, \rho\{x \mapsto 33\}<br>
maps names (of variables) to types<br>
\rho maps names (of variables) to value<br>
New val def modifies \Gamma, \rho<br>
\textrm{val} x = 33 means \Gamma\{x:\text{int}\}, \rho\{x\}<br>
New type def modifies \Delta<br>
type 'a transformer = 'a lis<br>
mea
                                                                                                                                                                                                   \begin{aligned} \therefore \text{ int } \Rightarrow \begin{cases} \n\frac{1}{2} & \text{ if } \Rightarrow \frac{1}{2} \Rightarrow \frac{1}{2} & \text{ if } \Rightarrow \frac{1}{2} \Rightarrow \frac{1}{2} & \text{ if } \Rightarrow \frac{1}{2} \Rightarrow \frac{1}{2} & \text{ if } \Rightarrow \frac{1}{2} & \text{ if } \Rightarrow \frac{1}{2} & \text{ if } \Rightarrow \frac{1}{2} & \text{ if } \Rightarrow \frac{1}{2} & \text{ if } \Rightarrow \frac{1}{2} & \text{ if } \Rightarrow \frac{1}{2} & \text{ if } \Rightarrow \frac{1}{2} & \text{ if } \Rightarrow \frac{1}{2\begin{array}{c} \cdot \rho \ \ 1 \end{array}RE \cdot, CU
                                                                                                                                                                                                                                                                                \mapsto 33<br>
\downarrow *<br>
\downarrow B:<br>
\stackrel{1}{\Rightarrow} B:<br>
\rightarrow 2}
New type def modifies
                          type 'a transformer = 'a list
* 'a list
                          \textsf{means}~\Delta\{transformer::* \Rightarrow
```

```
New datatype def modifies
;datatype color = RED | GREEN | BLUE
```
 $\Rightarrow *$ <br>  $\Delta, \Gamma,$ <br>  $\geq 1$ <br>  $\therefore$  colo<br>  $\rightarrow 1, E$  $,\Gamma,\rho$ <br>| GI<br>:olor<br>1, BI **means**f**color** ::f**RED** :g**,** $\vcentcolon*{\},\ \varepsilon$  $\frac{1}{\mathsf{G}}$ F : **color**,<br>→ 1, BL **GREEN** : **color**; **BLUE** : **color**  $\rho\{\mathsf{RED}\mapsto 0,\mathsf{GREEN}\mapsto 1,\mathsf{BLUE}\mapsto 2\}$  $\mathcal{G}$ **GREEN**  $\mapsto$  $\mathbf{B}$ **BLUE** 

#### **Exercise: Three environments**

datatype 'a tree

\n
$$
=
$$
 NODE of 'a tree  $\star$  'a  $\star$  'a tree

\n $=$  EMPTY

#### **means**

 $\Delta \{\mathtt{tree} \mapsto *\Rightarrow$  $\Delta$ {tree  $\mapsto * \Rightarrow *$ },<br>  $\Gamma$ {NODE  $\mapsto \forall$ 'a.'a tr<br>
EMPTY  $\mapsto \forall$ 'a.'a<br>  $\rho$ {NODE  $\mapsto \lambda(l,x,r)$ .  $\{ \text{NODE} \mapsto \forall \text{'a}$  :*x*, *t* **a i c c**<br> *x*, *r*) . . . . . , EMPTY  $\mapsto$  $\rightarrow$ → 'a tree,<br>|}<br>|  $\texttt{EMPTY} \mapsto \forall^2 \mathbf{a}$ a . 'a tree}, **'a tree**  $\rho$  {NODE  $\mapsto \lambda(l,x,r)\ldots,$  EMPTY  $\mapsto$  1} *x*; *r*  $\left\langle \rho \right\rangle \dots, \text{EMPTY} \mapsto$